## **Documentations - Evolution #4710**

# **FAQ : Impossible d'accepter un certificat à l'intérieur du portail Envole**

16/01/2013 12:21 - Joël Cuissinat

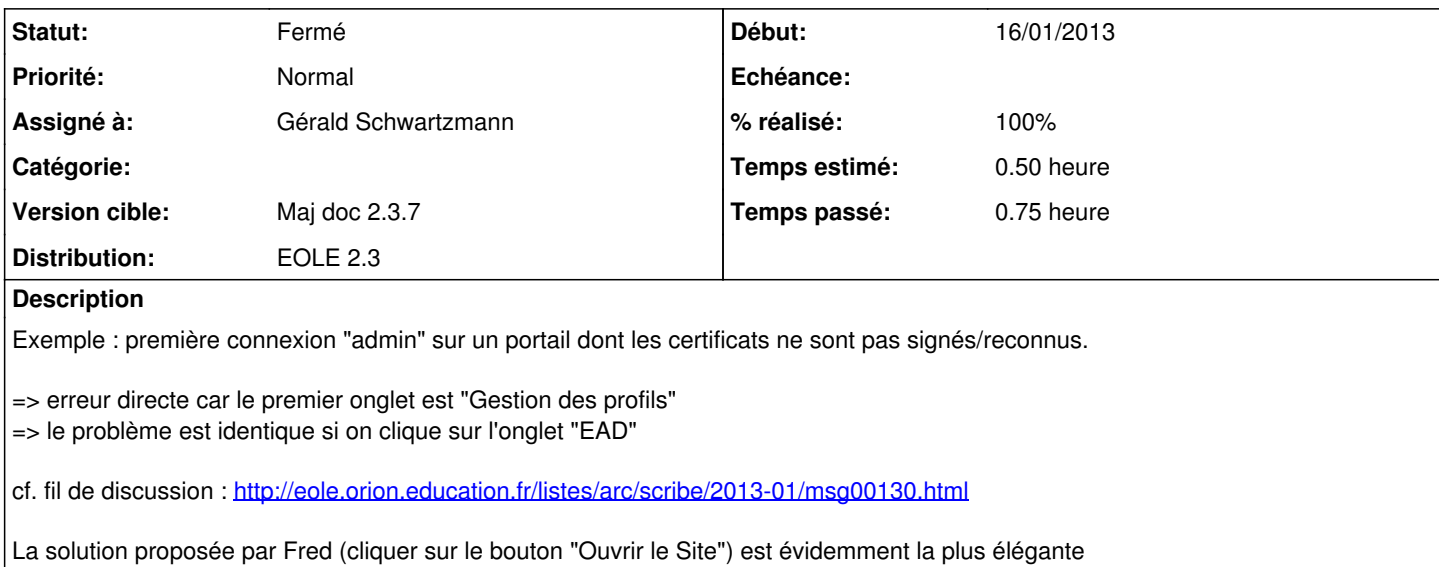

#### **Historique**

### **#1 - 29/01/2013 14:51 - Gérald Schwartzmann**

- *Statut changé de Nouveau à Résolu*
- *Assigné à mis à Gérald Schwartzmann*
- *% réalisé changé de 0 à 100*

## **#2 - 05/02/2013 10:43 - Joël Cuissinat**

*- Statut changé de Résolu à Fermé*

Vu dans la FAQ, les copies d'écran sont excellentes :)